## **Modifications for BrainPOP Learning Activities**

This table features strategies for modifying BrainPOP learning activities to address a range of instructional and student needs. The table organizes the activities by the learning arc: build knowledge, apply and assess, and extend and deepen.

Use the Assignment tool to personalize and differentiate instruction for individual student interests and needs.

**Build Knowledge**

● Use the quiz to [preview](https://educators.brainpop.com/2015/12/11/top-10-reasons-start-class-quiz/) the [topic.](https://educators.brainpop.com/2015/12/11/top-10-reasons-start-class-quiz/)

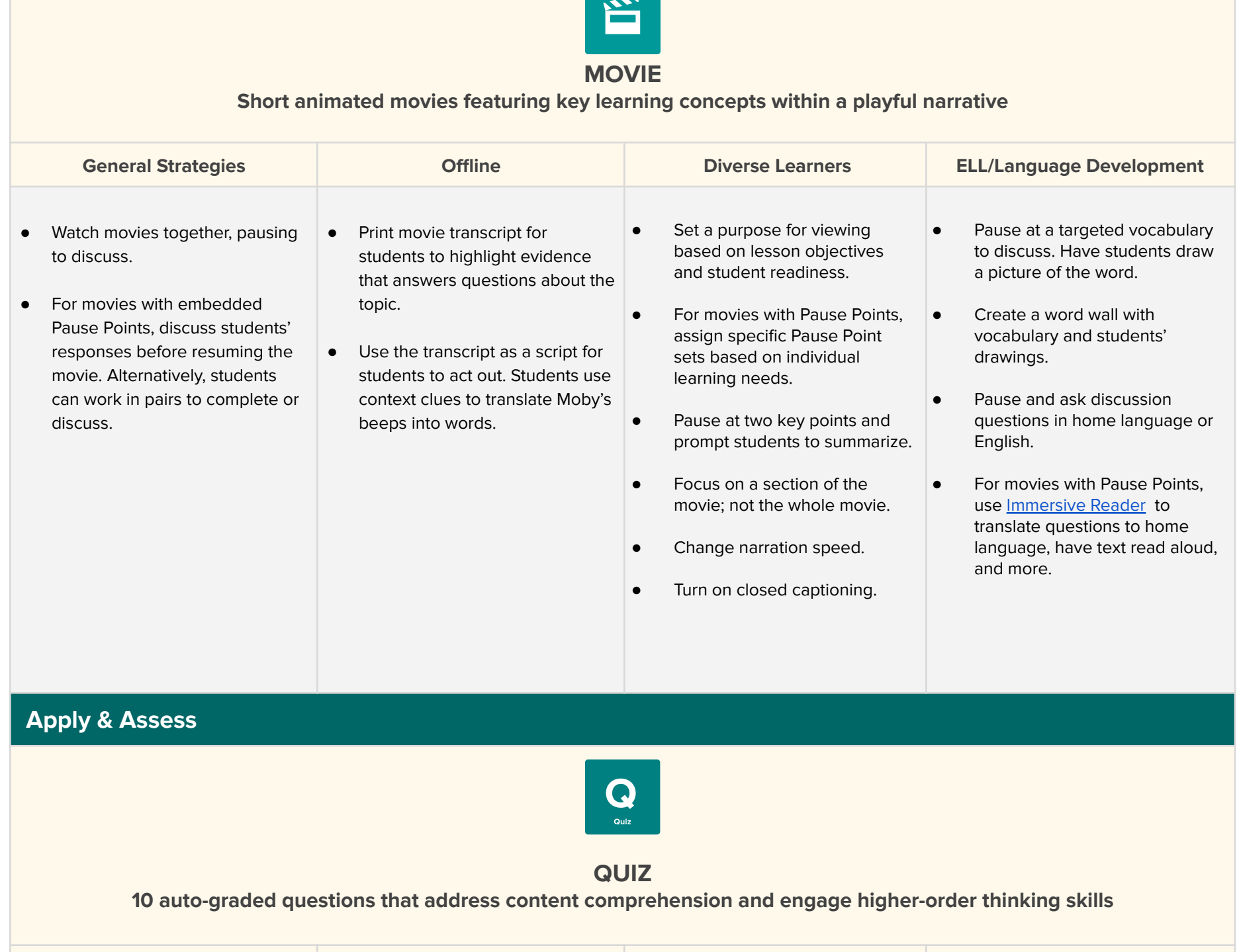

**General Strategies Offline Diverse Learners ELL/Language Development**

● Assign the quiz as a pre-assessment in order to group students.

.

- Print the quiz for students to complete offline.
- Use **[Immersive](https://help.brainpop.com/hc/en-us/articles/4406897250964-Microsoft-Immersive-Reader) Reader** to hear questions read aloud, adjust text size, font color, font style, and text decoding.
- Use **Quiz [Mixer](https://educators.brainpop.com/video/differentiating-quiz-mixer/)** to vary the level of question complexity by writing your own questions, and/or modifying the number of questions.
- Use **Quiz [Mixer](https://educators.brainpop.com/video/differentiating-quiz-mixer/)** to modify the number of answers and/or to adapt question response format, including text or image multiple choice, open answer, and poll response.
- **•** Use [Immersive](https://help.brainpop.com/hc/en-us/articles/4406897250964-Microsoft-Immersive-Reader) Reader to translate questions to students' home language, adjust text size, font color, font style, and text decoding.
- **•** Use **Quiz [Mixer](https://educators.brainpop.com/video/differentiating-quiz-mixer/)** to write quiz questions in students' home language.
- Print the quiz to highlight key vocabulary.

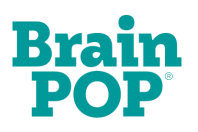

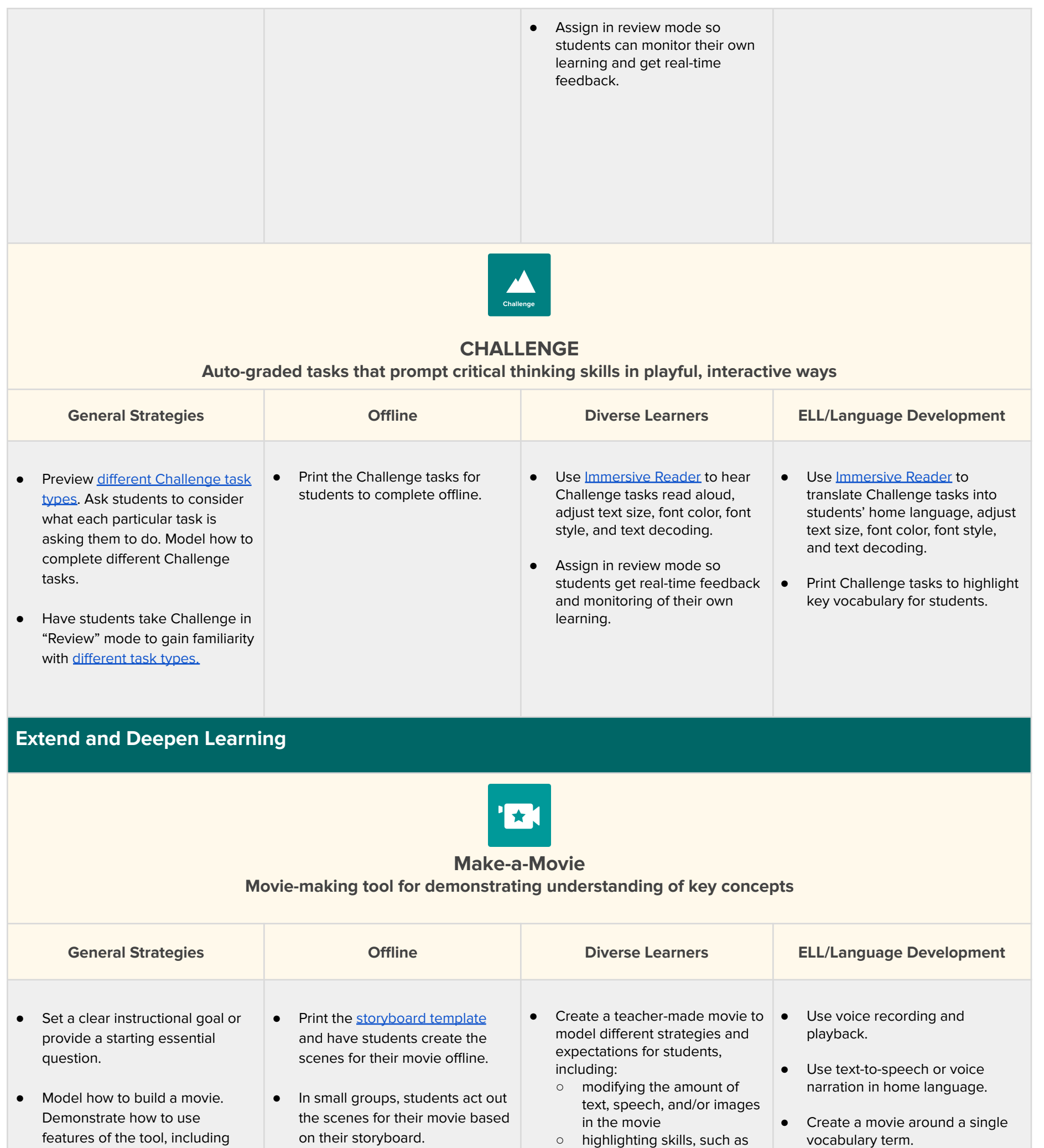

● Students storyboard the movie in their home language.

- voice recording, editing scene order, and more.
- Review vocabulary as a class and have students select words to build their movies around.
- Encourage students to write a script prior to recording narration.
- Students share their movies with a partner, small groups, or the whole class.

sequencing,

- cause-and-effect, etc.
- Vary opening question or prompt complexity and/or to meet student interest.

- Vary the number of scenes required based on readiness.
- Chunking: Students add a new scene with a "main idea" each time they gather new information about a topic.
- Compacting: Students generate their own starting question and add ideas from related movies.

what I LEARNED (L). Prompt students to determine which sprites to use and how to code them.

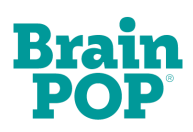

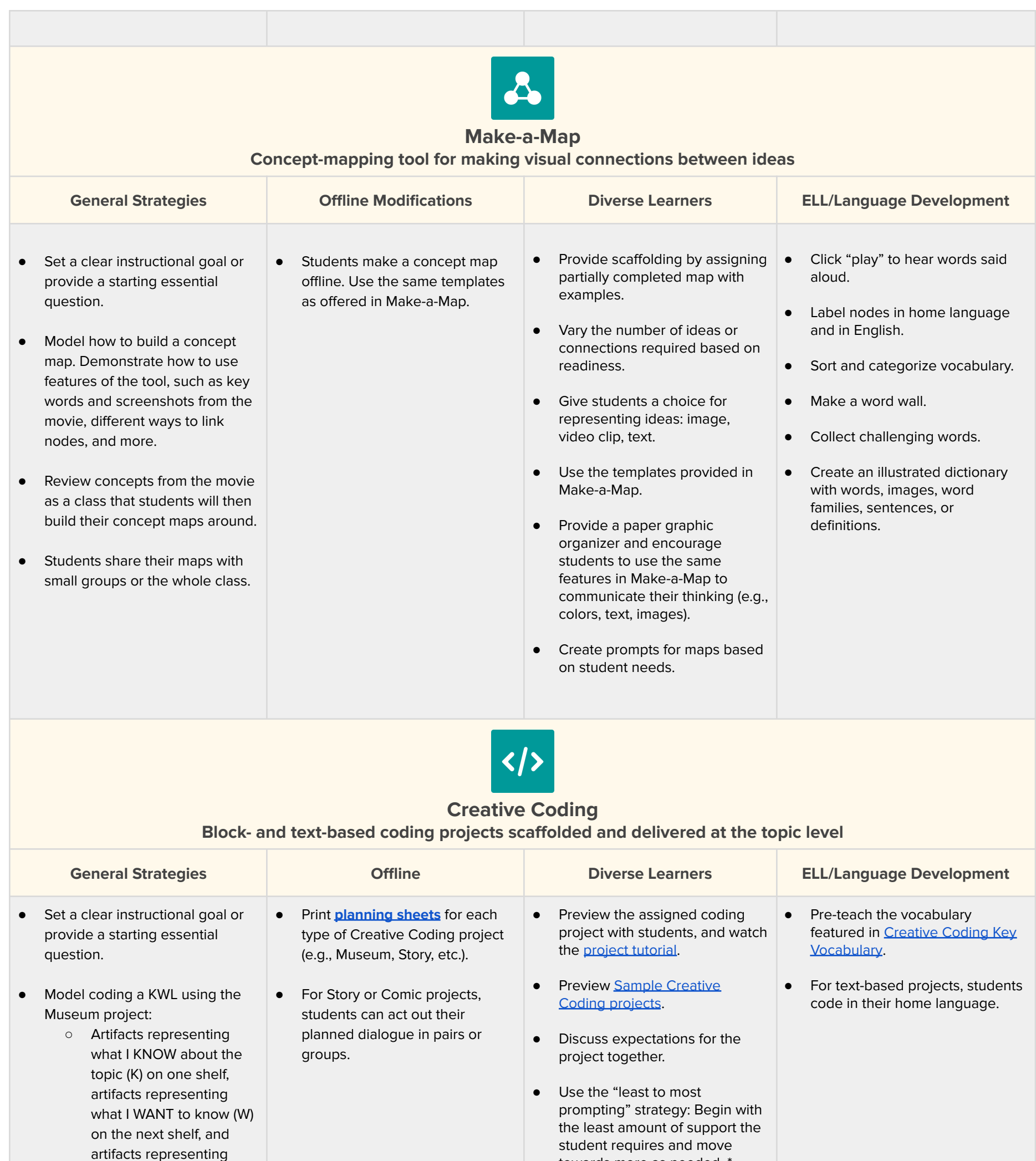

- Assign students to create their own ongoing museum artifacts of the topic they're learning about.
- Model how to "debug" a coding project. Then, students code on their own and note a time they debugged and what they did.
- Students share their coding projects with small groups or the whole class.

towards more as needed. \*

\*NOTE: It's okay for students to struggle as they work their way through Creative Coding projects. Intervening too quickly may limit their ability to think through the problem.

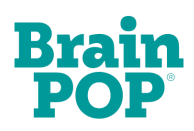

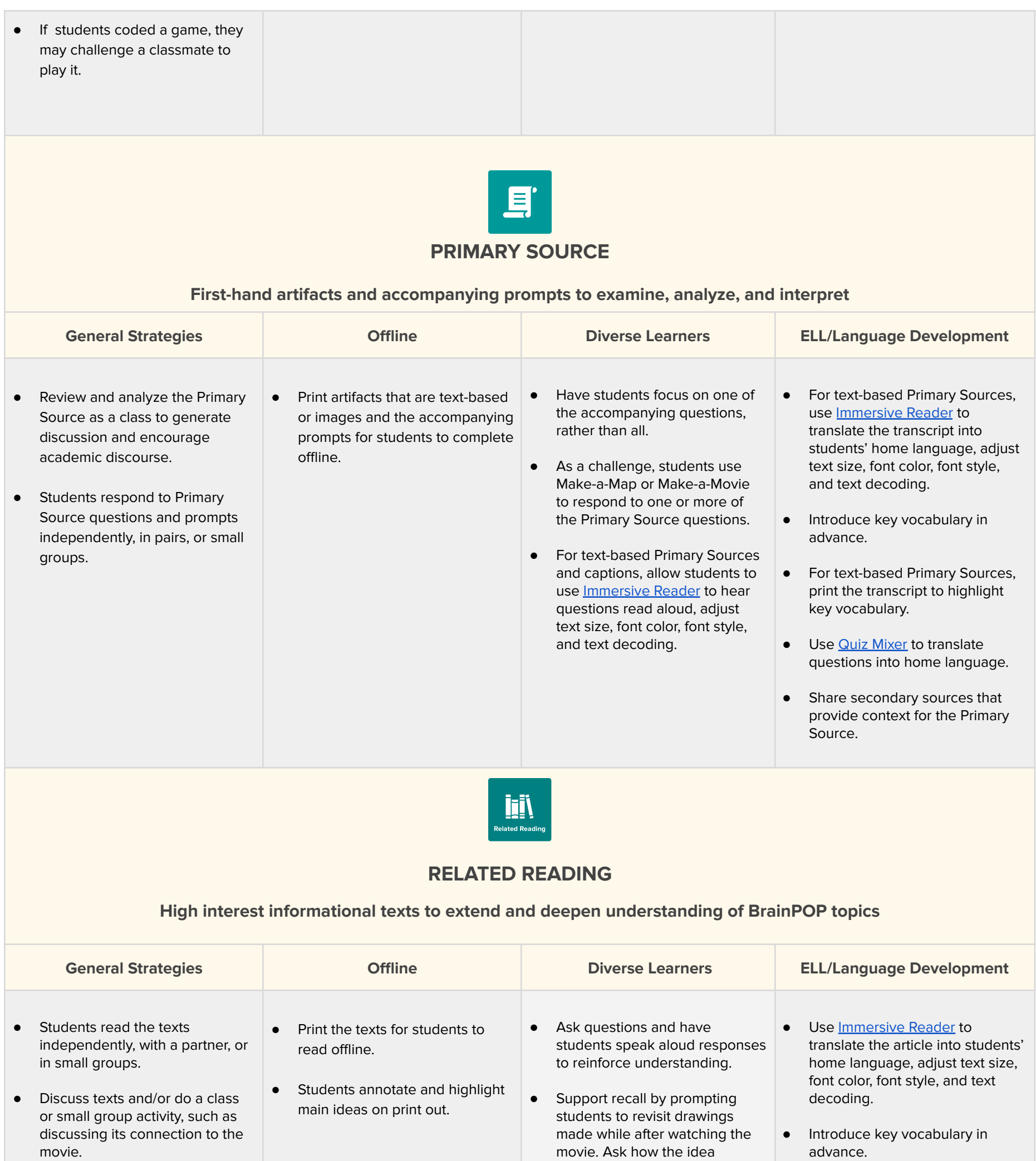

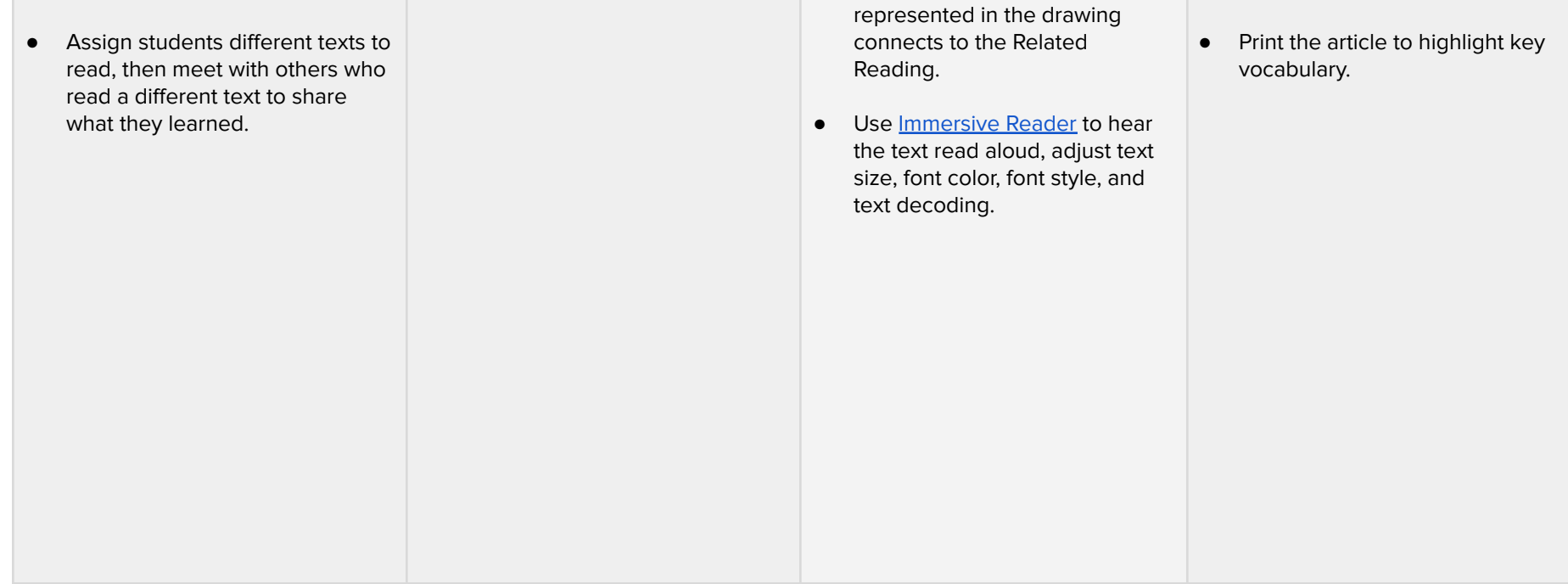

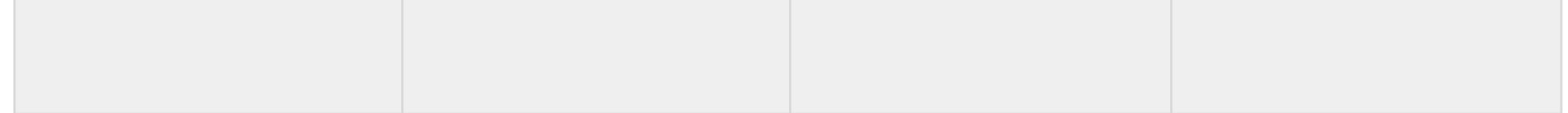

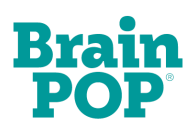

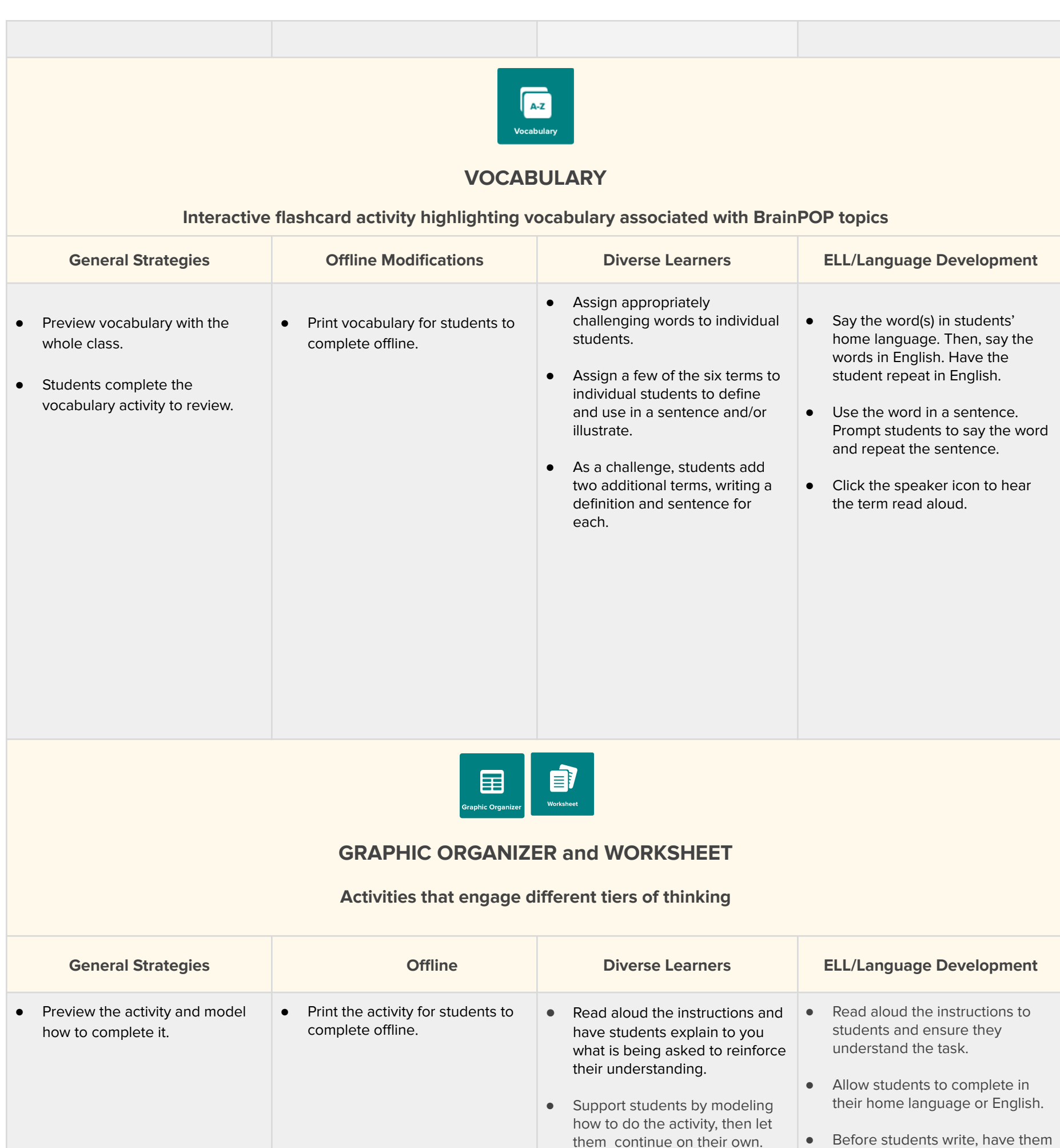

them continue on their own.

● Allow students to use

Make-a-Map to answer the graphic organizer prompt.

use their home language or English to discuss what they plan

to write.

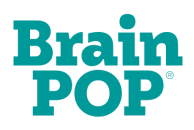

## **ACCELERATION TIPS**

Following are strategies for using BrainPOP learning activities to advance the progress of students who are struggling academically. These example strategies are for reading skills, but are applicable to IEP or intervention goals related to developing skills in all subject areas.

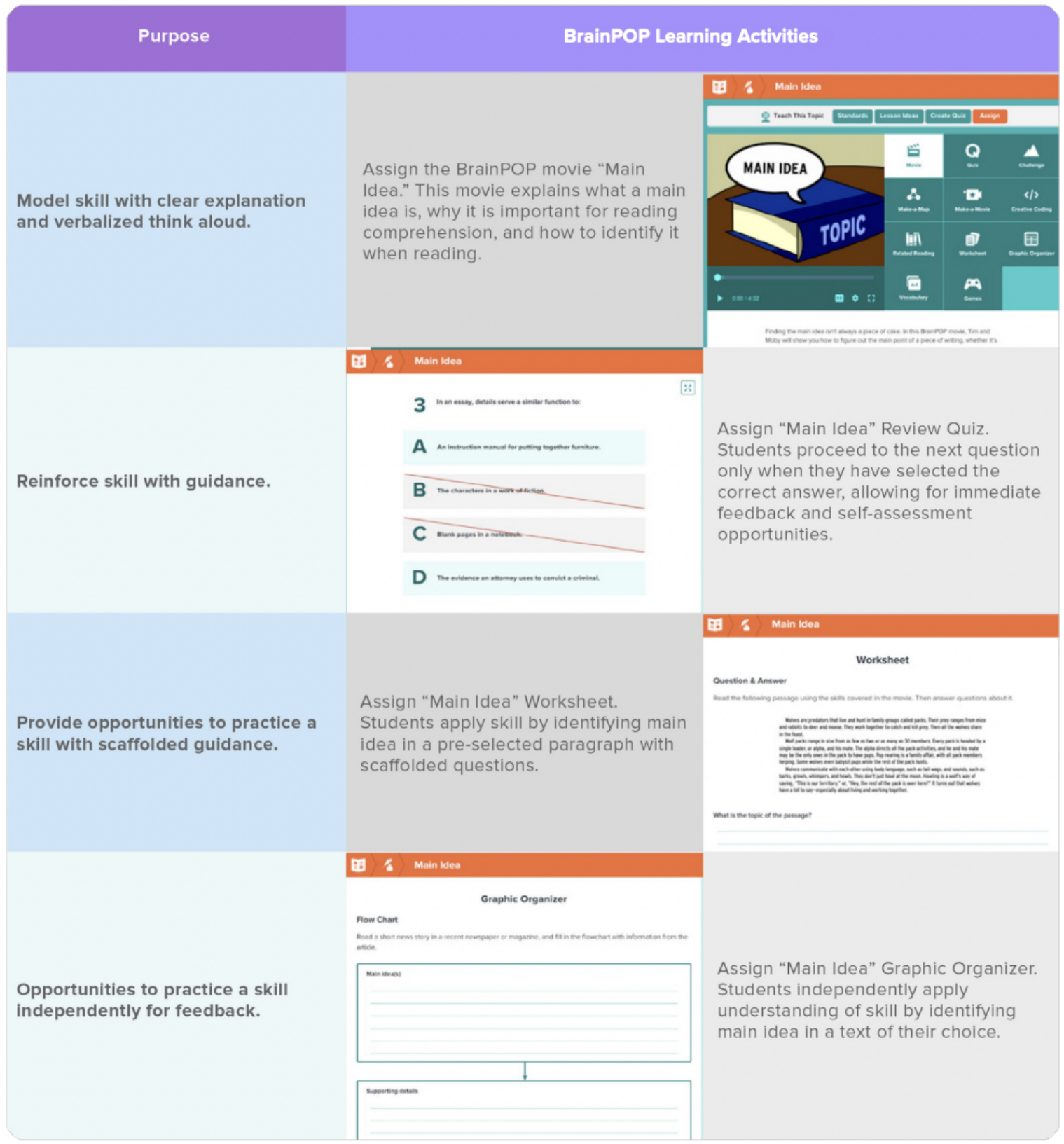